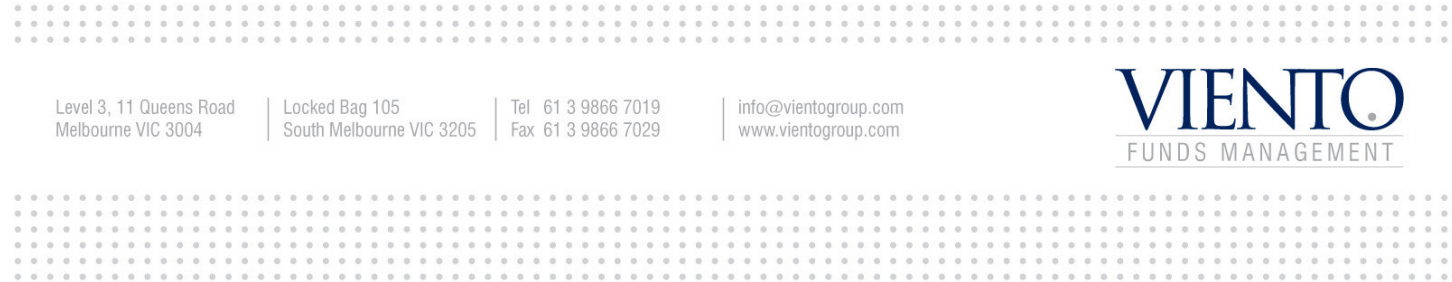

. . . . . . . . .<br>. . . . . . . .

## 8 January 2010

The Manager **Company Announcements Office** Australian Securities Exchange Level 4, 20 Bridge Street SYDNEY NSW 2000

Dear Sir/Madam

## **CANCELLATION OF EMPLOYEE OPTIONS**

Viento Group Limited (ASX: VIE) advises that the following unlisted employee options have been cancelled:

20,000 10 cent 30 June 2011

Yours faithfully

## **Damian Wright**

**Company Secretary**